# Package 'reportfactory'

August 9, 2021

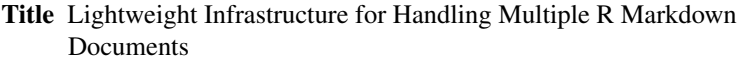

Version 0.4.0

Description Provides an infrastructure for handling multiple R Markdown reports, including automated curation and time-stamping of outputs, parameterisation and provision of helper functions to manage dependencies.

License MIT + file LICENSE

URL <https://github.com/reconverse/reportfactory>

BugReports <https://github.com/reconverse/reportfactory/issues>

Encoding UTF-8

RoxygenNote 7.1.1

Suggests testthat, covr

Imports rprojroot, fs, rmarkdown, utils, yaml, callr, rstudioapi, knitr

SystemRequirements pandoc (>= 1.14) - http://pandoc.org

Config/testthat/edition 3

NeedsCompilation no

Author Thibaut Jombart [aut], Amy Gimma [ctb], Tim Taylor [aut, cre] (<<https://orcid.org/0000-0002-8587-7113>>)

Maintainer Tim Taylor <tim.taylor@hiddenelephants.co.uk>

Repository CRAN

Date/Publication 2021-08-09 12:30:02 UTC

## R topics documented:

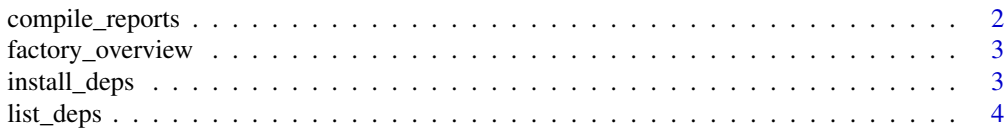

<span id="page-1-0"></span>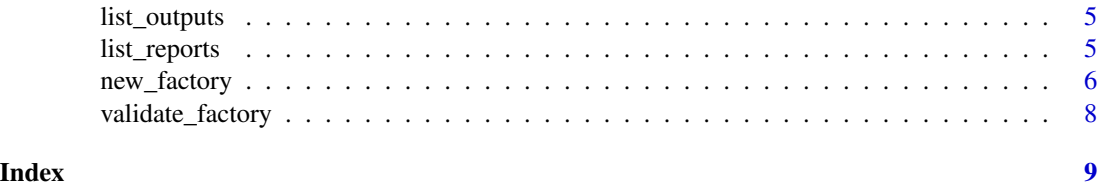

compile\_reports *Compile one or several R Markdown reports*

#### Description

Compile one or several R Markdown reports

#### Usage

```
compile_reports(
  reports = NULL,
  factory = ".'',ignore.case = FALSE,
 params = NULL,
 quiet = TRUE,
  subfolder = NULL,
  timestamp = format(Sys.time(), "%Y-%m-%d_T%H-%M-%S"),
  ...
)
```
### Arguments

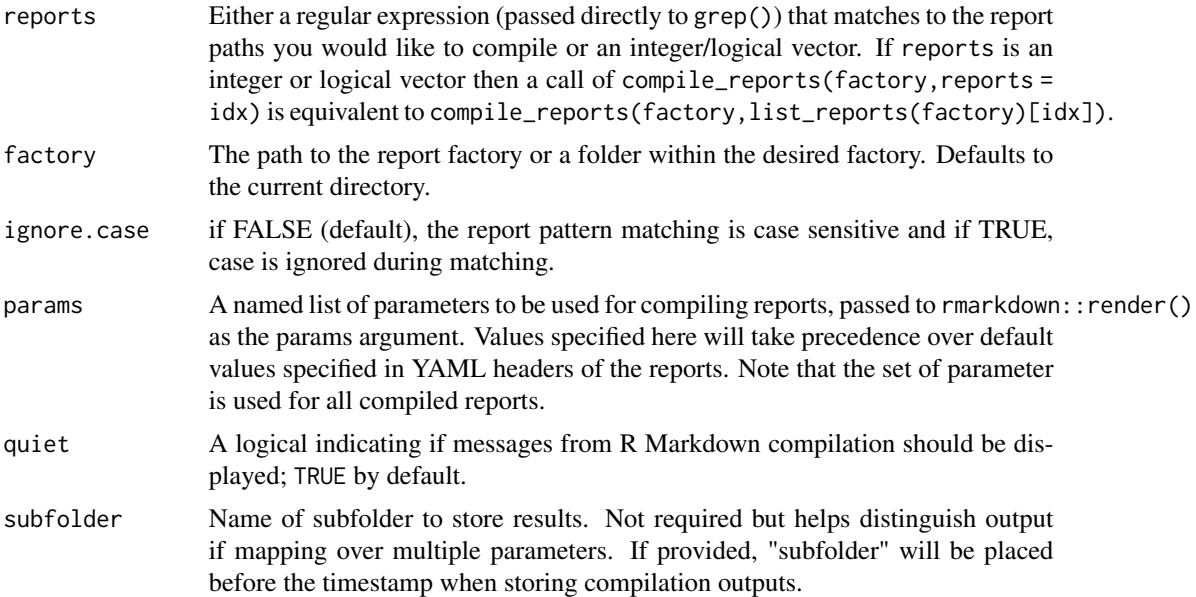

#### <span id="page-2-0"></span>factory\_overview 3

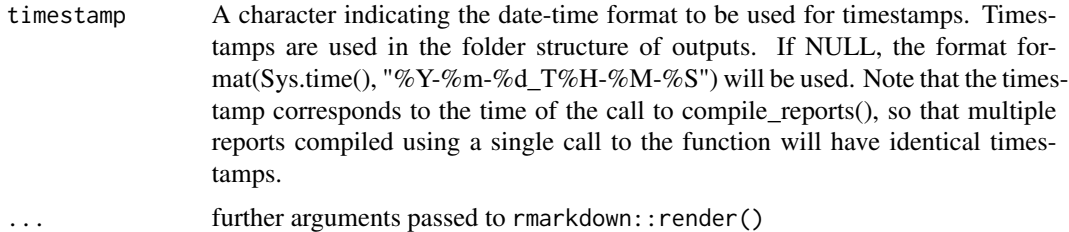

#### Value

Invisble NULL (called for side effects only).

factory\_overview *Generate an overview of a report factory*

#### Description

Print contents of directories in a tree-like format.

#### Usage

```
factory_overview(path = "."., ...)
```
#### Arguments

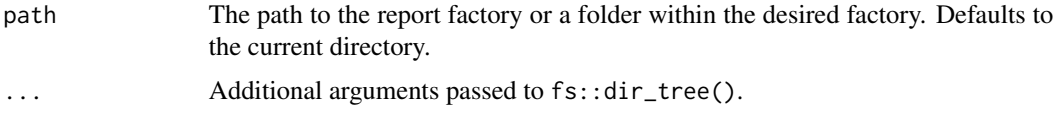

#### Value

Invisibly returns a character of the files and directories within the desired folder.

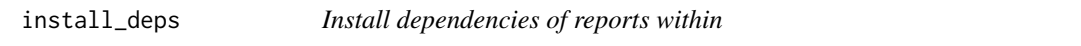

#### Description

This function can be used to install package dependencies based on the reports within the factory.

#### Usage

```
install\_deposit(factory = "."", update = FALSE, ...)
```
#### <span id="page-3-0"></span>Arguments

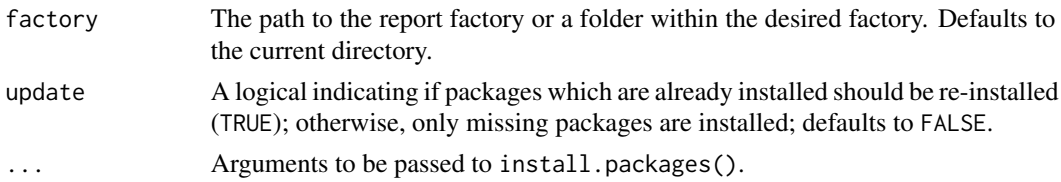

#### Value

Invisble NULL (called for side effects only).

#### See Also

list\_deps() to list dependencies of packages

list\_deps *List dependencies of reports within a factory*

#### Description

List package dependencies based on the reports and scripts within the report\_sources and scripts directories respectively.

#### Usage

```
list_deps(
  factory = ".".missing = FALSE,
 check_r = TRUE,exclude_readme = TRUE,
 parse_first = FALSE
\mathcal{L}
```
#### Arguments

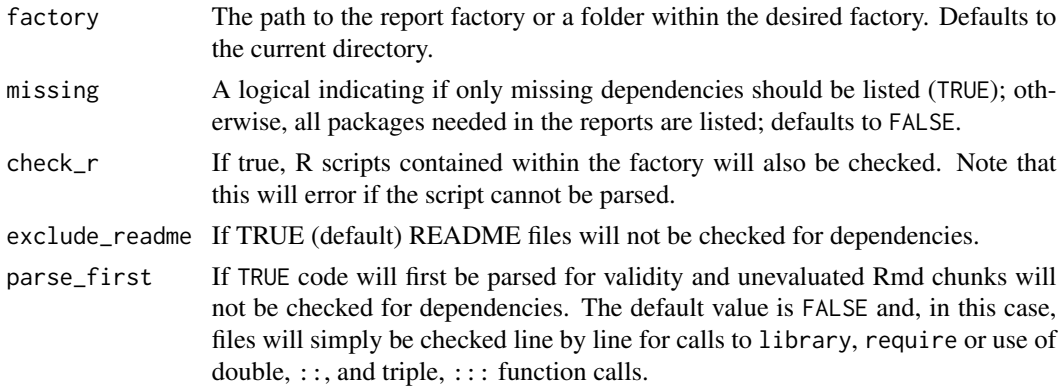

#### <span id="page-4-0"></span>list\_outputs 5

#### Value

A character vector of package dependencies.

#### Note

This function requires that any R scripts present in the factory are valid syntax else the function will error.

list\_outputs *List outputs of the factory*

#### Description

This function can be used to list available report outputs stored in the factory, in inside the outputs folder (or any subfolder within).

#### Usage

 $list_$ outputs(factory = ".", pattern =  $NULL, ...)$ 

#### Arguments

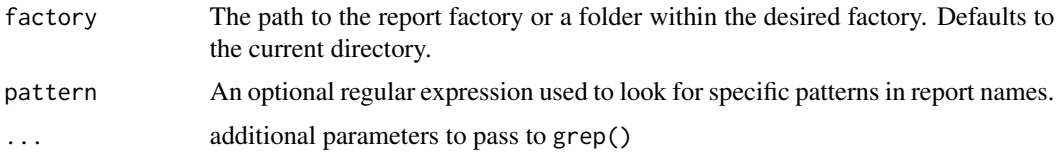

#### Value

A character vector containing the names of the reports in the specified factory (empty if there were no files).

list\_reports *List reports in the factory*

#### Description

This function can be used to list available reports stored in the factory, in inside the report\_sources folder (or any subfolder within).

#### Usage

```
list\_reports(factory = ".", pattern = NULL, ...)
```
#### <span id="page-5-0"></span>Arguments

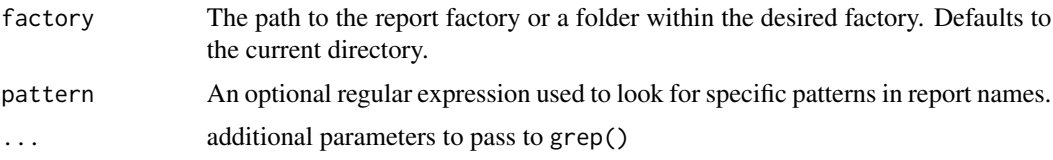

#### Value

A character vector containing the names of the reports in the specified factory (empty if there were no files).

new\_factory *Create a new report factory*

#### Description

This function can be used to create a new report factory. By default, the factory is created with a template of report, and the working environment is moved to the newly created factory.

#### Usage

```
new_factory(
  factory = "new_factory",
 path = ".''.report_sources = "report_sources",
 outputs = "outputs",
 move_in = TRUE,create_README = TRUE,
  create_example_report = TRUE,
 create_data_folders = TRUE,
 create_scripts_folder = TRUE,
 use_here = TRUE,
 use_rproj = TRUE,
  create_gitignore = TRUE
)
```
#### Arguments

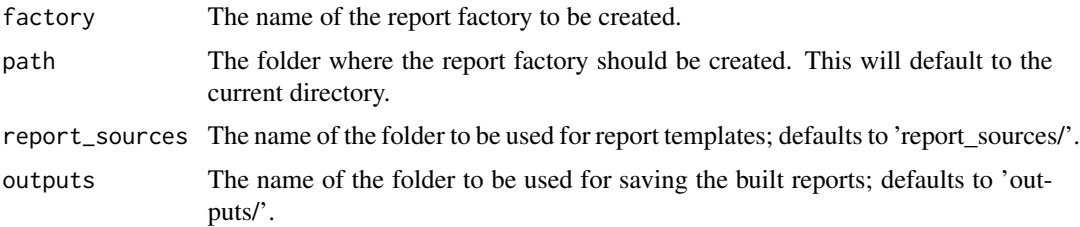

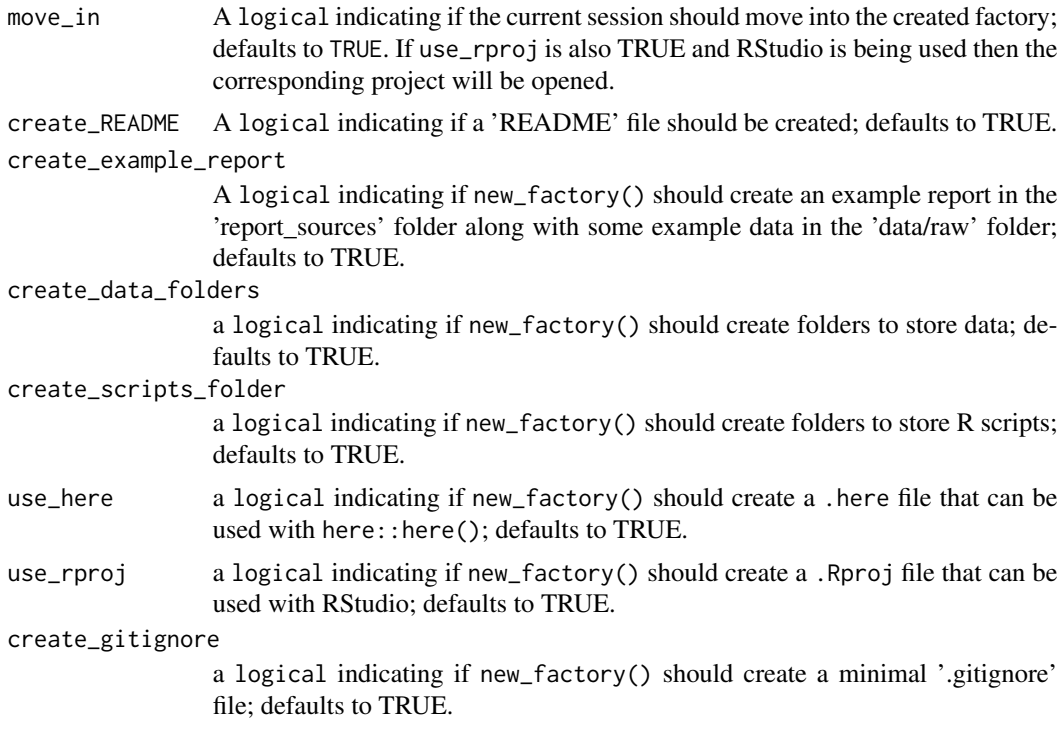

#### Details

Assuming the default names are used then new\_factory will create a report factory folder (called "new\_factory") that includes:

- report\_sources: a folder for storing the .Rmd reports
- outputs: a folder storing the compiled reports
- factory\_config: a control file used to anchor a report factory

Depending on the values of the logical arguments, the factory may also include:

- README.md: Example README with instructions on how to use report factory.
- .gitignore: a file used to tell git to ignore certain files including the produced outputs in outputs().
- data/raw/: a folder for storing raw data
- data/raw/example\_data.csv: a set of data for use with the example report
- data/clean/: a folder for storing cleaned data
- scripts/: a folder to store additional code that may be called in reports
- report\_sources/example\_report.Rmd: an example .Rmd report template
- . here: a file to anchor calls to here: : here()

#### Value

the report factory folder location (invisibly)

#### <span id="page-7-0"></span>Examples

```
f1 <- new_factory("new_factory_1", move_in = FALSE)
f2 <- new_factory("new_factory_2", move_in = TRUE)
```
validate\_factory *Inspect and validate the content of a factory*

#### Description

validate\_factory() can be used to inspect the content of a factory and make everything looks fine. This includes various sanity checks listed in details that will error if a problem is found.

#### Usage

```
validate_factory(factory = ".")
```
#### Arguments

factory The path to the report factory or a folder within the desired factory. Defaults to the current directory.

#### Details

Checks run on the factory include:

- the factory directory exists;
- the factory\_config file exist;
- all mandatory folders exist by default these are 'report\_sources/' and 'outputs/';

#### Value

A list with 4 entries:

- root the root folder path of the factory;
- factory\_name the name of the report factory;
- report\_sources the name of the report\_sources folder; and
- outputs the name of the outputs folder.

# <span id="page-8-0"></span>Index

compile\_reports, [2](#page-1-0) factory\_overview, [3](#page-2-0) install\_deps, [3](#page-2-0) list\_deps, [4](#page-3-0) list\_outputs, [5](#page-4-0) list\_reports, [5](#page-4-0) new\_factory, [6](#page-5-0) validate\_factory, [8](#page-7-0)